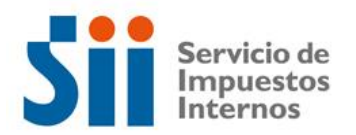

## **Observación A63**

*A63: "SEGÚN ANTECEDENTES CON QUE CUENTA EL SII, EL CRÉDITO PUESTO A DISPOSICIÓN POR LA SOCIEDAD, EN CÓDIGO [58], NO GUARDA RELACIÓN CON LAS CANTIDADES INFORMADAS POR LAS SOCIEDADES A TRAVÉS DE LA DECLARACIÓN JURADA 1837 Y/O ES INCONSISTENTE CON EL RESULTADO LÍQUIDO ANUAL, EN CÓDIGO [305] (OBSERVACIÓN A63)."*

Revise su Declaración Anual de Impuesto a la Renta (Formulario 22) y documentación asociada, de acuerdo a lo siguiente:

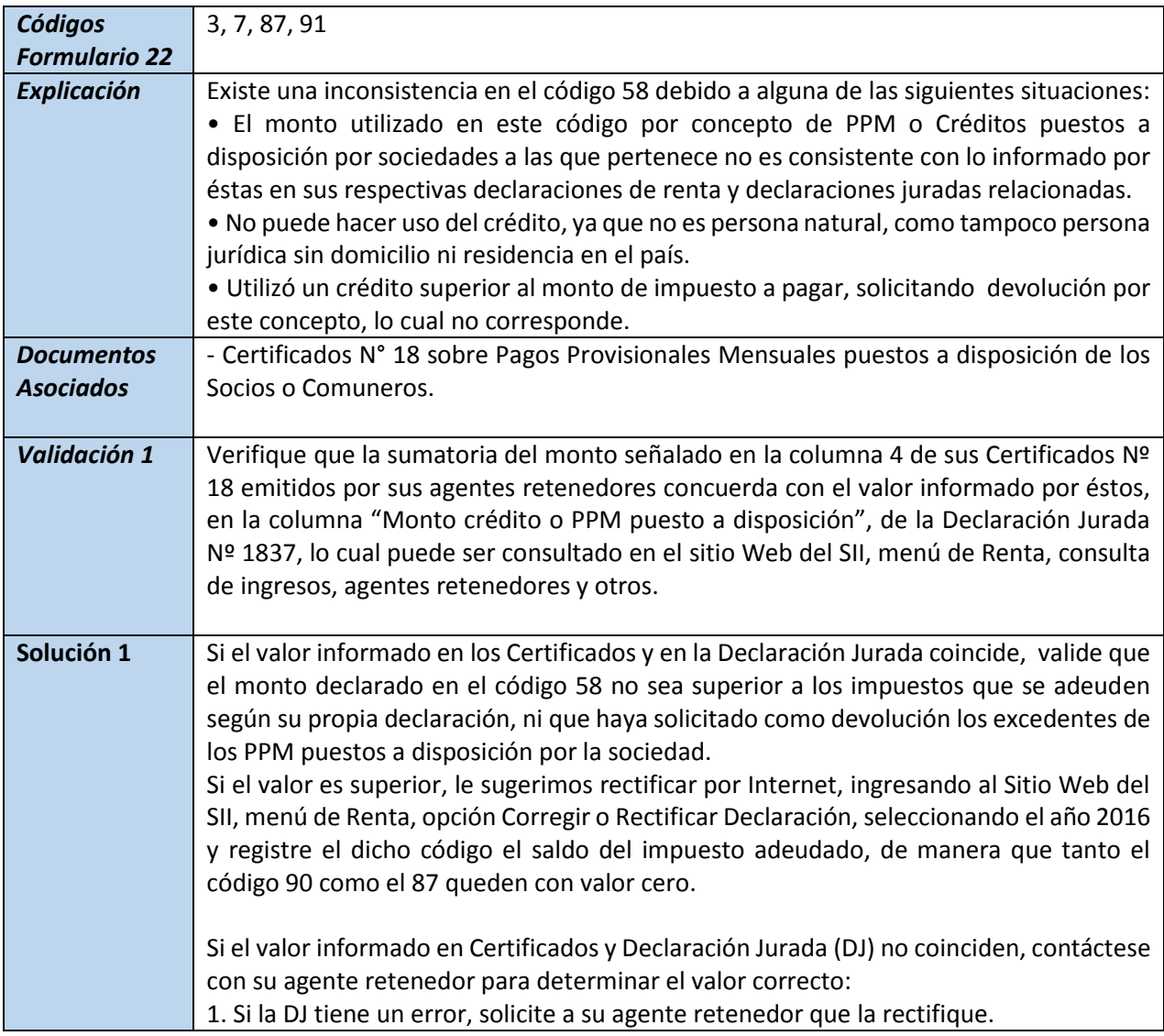

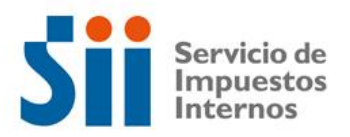

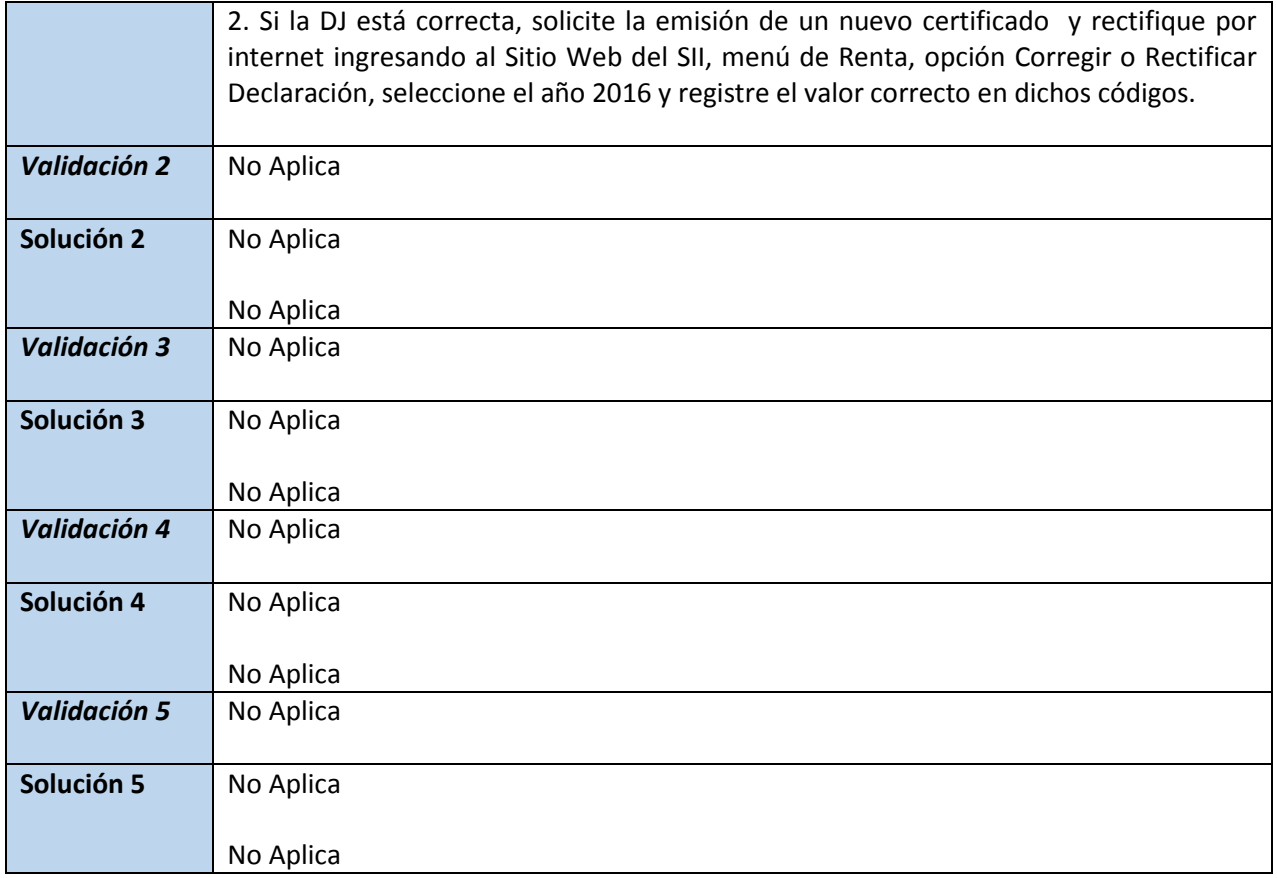